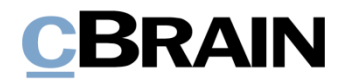

# **F2**

Release note

Version 6.2.0.51591

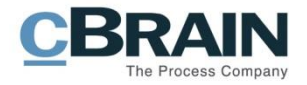

## **Release note til F2 version 6.2.0.51591**

Kære F2-bruger

Velkommen til release note 6.2.0.51591 til cBrain F2.

Vi har med denne version udvidet, forbedret og ændret mulighederne i F2 på en række områder, ligesom vi har rettet uhensigtsmæssigheder. Det gælder både i forhold til F2 Desktop og flere af F2's tilkøbsmoduler.

Nedenfor vises en oversigt over ny og/eller ændret funktionalitet, ligesom de enkelte fejlrettelser gennemgås.

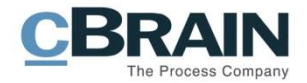

## **Ny/Ændret funktionalitet**

## **F2 Desktop**

- Resultatlisterne for parter bruger nu samme kolonneindstillinger, uanset part og vindue.
- OK-knappen i dialogen "Tilknyt akter til sag" er nu kun aktiv, hvis en eller flere akter kan flyttes til sagen.
- I menupunktet "Opsætning" under "Sager" er det muligt at vælge, hvilken sagsskabelon der bliver vist som standard ved oprettelse af en ny sag. En bruger med privilegiet "Indstillingsadministrator" kan desuden tildele brugere en opsætning med en standardsagsskabelon via menupunktet "Brugerindstillinger". Denne funktion kræver F2 Sagsskabeloner (tilkøbsmodul).

### **F2 cPort LIS Godkendelser**

 Kolonnen "Godkendelse:Type" er nu tilgængelig i F2 cPort LIS Godkendelser i relation til både godkendelser og modtagne godkendelser.

## **F2 Sagsskabeloner, Editor**

 Det er nu muligt at tilknytte en eller flere enheder til en sagsskabelon, når skabelonen oprettes. Dermed kan opretteren styre synligheden, så brugere i de tilknyttede enheder har adgang til sagsskabelonen i dialogen "Ny sag".

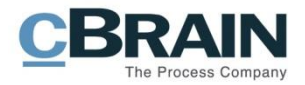

## **Fejlrettelser**

### **F2 Desktop**

- Håndtering af fejl, som kunne forårsage, at en modtaget e-mails aktdokument blev overskrevet i forbindelse med redigering af metadata på akten.
- Håndtering af fejl, som forårsagede, at gemte søgninger på "Oprettet af", der var oprettet før version 6.2, ikke længere fungerede.
- Håndtering af sjælden fejl, hvor den automatiske gemmefunktion forhindrede redigering af en akts metadata
- Håndtering af fejl, der forhindrede tooltippet til adgangsbegrænsning i at blive vist, når en akt blev åbnet.
- Håndtering af fejl, der forårsagede, at menupunkterne "Alle sager med disse parter" og "Alle akter med disse parter" på fanen "Parter" på en akt ikke blev aktive, når en part blev valgt.
- Håndtering af fejl, der forhindrede brugere, som kun har en jobrolle i et team, i at blive fundet via vinduet "Distributionslister".
- Håndtering af fejl, der kunne forårsage, at nye eksterne parter, der blev gemt via vinduet "Gem eksterne parter", fik tildelt et partsnummer, der allerede var i brug.
- Håndtering af fejl, der forårsagede, at en stor søgespinner blev vist ved læstmarkering af en akt i indbakken, mens listen blev hentet.
- Teksten i dialogen "Arkivér og luk", som kommer frem ved tryk på menupunktet "Arkivér" i hovedvinduet, er præciseret.
- Håndtering af fejl, der kunne forårsage, at åbning af aktvinduer tog længere tid, hvis mange sagsvinduer var åbne.
- Håndtering af fejl i AD-import ved fuld import, som forårsagede, at roller fejlagtigt blev sprunget over, fordi de ikke var jobroller.
- Håndtering af fejl, der kunne få F2 til at lukke uventet, når brugeren klikkede på dokumentvisning i resultatlisten for en funktionspostkasse.

#### **F2 Manager**

 På fanen "F2 Manager" på en sag er det nu muligt at ændre rækkefølgen af akter ved at trække og slippe dem på tværs af akter, der er synlige i listen fra udgangspunktet.

#### **F2 Procesunderstøttelse**

- Håndtering af fejl, som resulterede i inkonsistent behandling af ignorerede opgaver og faser på statuslinjer.
- Håndtering af fejl, der forårsagede, at fase-statuslinjen ikke blev opdateret, når synligheden for en opgave blev ændret.
- Håndtering af fejl, der kunne forårsage, at højrekliksmenuen ikke virkede i opgavelisten.
- Beløb i sagens oplysninger vises nu med tusindtalsseparator og to decimaler. + og - kan indsættes som fortegn, og der kan bruges parenteser til at angive negative tal. Selvbetjeningen tillader nu også + foran tal. Formateringen kan ændres i samarbejde med cBrain.

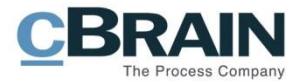

#### **F2 REST**

- Typen "PartyItem" er blevet udvidet med flere ID'er, der er relevante i forbindelse med søgninger.
- Det er nu muligt at tilføje, fjerne og ændre aktens og sagens parter via F2 REST. Det er også muligt at opdatere originalparter via F2 REST.
- Det er nu muligt at tilføje, fjerne og ændre aktens og sagens parter via F2 REST. Det er også muligt at opdatere originalparter via F2 REST.
- Det er nu muligt at tilgå en parts P-nummer på samme måde som CVRnummeret via F2 REST.
- Det er nu muligt at finde parter i F2 REST ved at søge på en kombination af CVR- og CVR-P-nummer.

### **F2 Selvbetjening**

- Håndtering af fejl, som forårsagede, at selvbetjeningen lukkede ved indsendelse af data, hvis brugeren havde deaktiveret "UrlReferrer" i sin browser.
- Håndtering af fejl, der forårsagede, at priser på produkter i selvbetjeninger med indkøbskurv blev vist både med og uden decimaler. Alle priser vises nu med decimaler.
- Håndtering af visuel fejl relateret til skjulte sider.

### **F2 Timeregistrering**

 Håndtering af fejl, der forårsagede, at timeregistrering i vinduet "Timeseddel" blev sorteret alfabetisk i stedet for kronologisk.

#### **F2 Touch**

- Håndtering af fejl i F2 Touch til Android, som forhindrede, at aktdokumentet fik sat korrekt højde, når en akt blev åbnet via en chatnotifikation.
- Håndtering af fejl, som forårsagede, at tjekboksen "Send sikkert" ikke blev vist i bunden af akten.